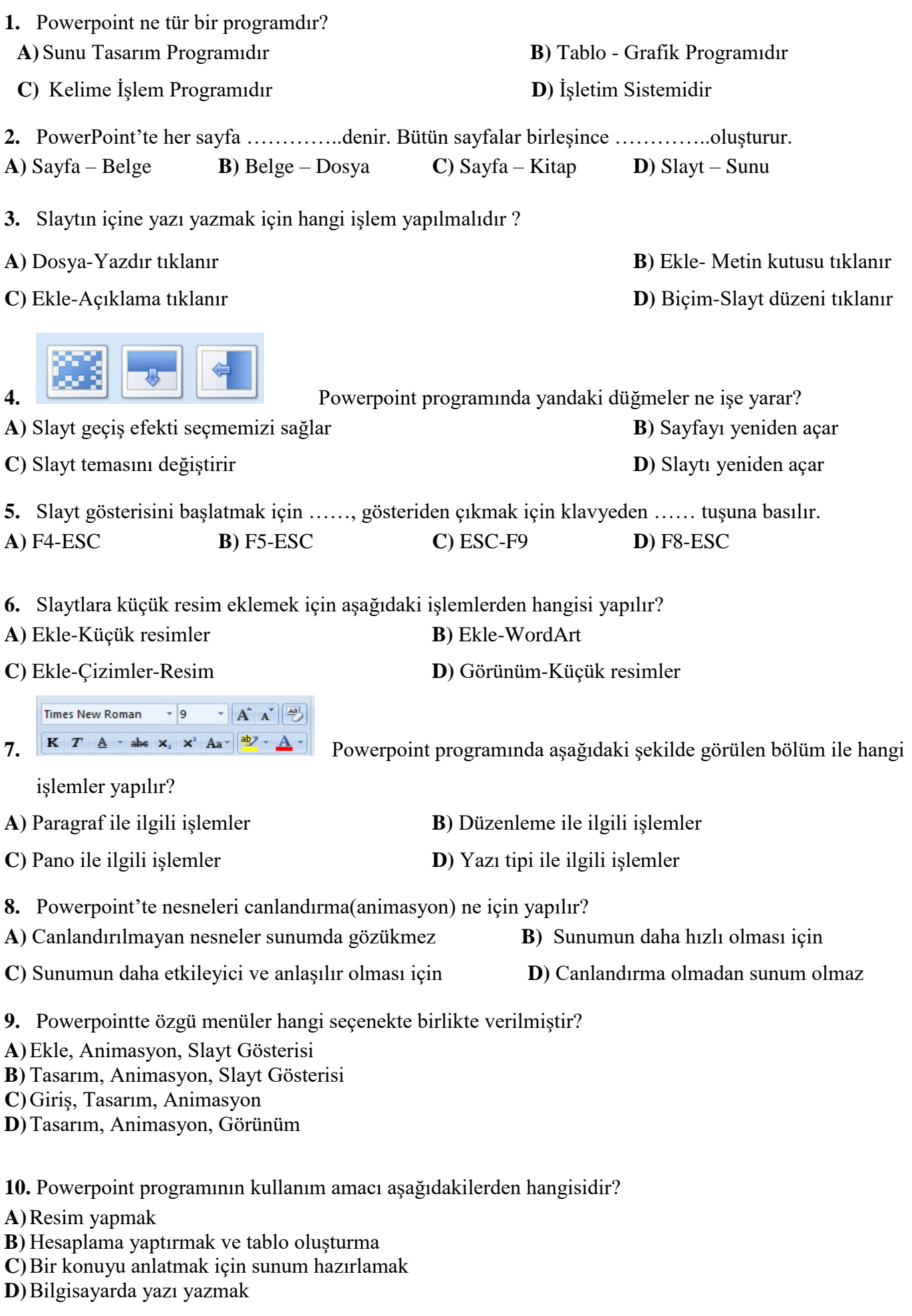

- 11. **三三三三** Yandaki düğmelerin sıralanışı aşağıdaki seçeneklerin hangisinde doğru olarak verilmiştir?
	- **A)** Yasla Ortala Sola hizala Sağa hizala
	- **B)** Sağa hizala Ortala Sola hizala Yasla
	- **C)** Yasla Sağa hizala Ortala Sola hizala
	- **D)** Sola hizala Ortala Sağa hizala –Yasla
- **12.** Power pointte metinler nereye yazılır?
- a) Dikdörtgen şekli çizip içerisine
- b) Kare çizip içerisine
- c) Metin kutusu ekleyip içerisine
- d) Slayta direk yazarız
- **13.** Slâyda resim eklemek için hangi yol izlenmelidir?
- a) Ekle-Resim-Dosyadan-Ekle
- b) Görünüm-Belge Bağlantıları-Disket
- c) Dosya-Paketle-Yapıştır
- d) Araçlar-Resim Ekle-Disket

**14.**Bir sunuda Times New Roman ile yazılmış başlığı Arial Black yazı tipine çevirmek için hangi yol izlenir?

- a) Ekle-Metin Kutusu
- b) Araçlar-Yazım Kılavuzu
- c) Giriş -Yazı Tipi
- d) Görünüm-Anahat-Yazı Tipi
- **15.** PowerPoint'te slaytlar arası geçiş aşağıdaki hangi komutla ayarlanır?
- A) Geçişler Sekmesi Bu Slayda Geçiş
- B) Görünüm Sekmesi Slayt Sıralayıcısı
- C) Animasyonlar Sekmesi Özel Animasyon
- D) Slayt Gösterisi Sekmesi Slayt Gösterisi Ayarla

**16.** Slaytta yer alan nesnelere ayrı ayrı efekt vermek için aşağıdaki hangi seçenek kullanılır?

- A) Tasarım Sekmesi Temalar
- B) Giriş Sekmesi Şekil Efektleri
- C) Animasyonlar Sekmesi Animasyon
- D) Slayt Gösterisi Sekmesi Slayt Gösterisi Ayarla

**17.** PowerPoint'te hazır olarak zemin rengi ve yazı tipi gibi ayarlar nerede bulunur?

- A) Slayt düzeni
- B) Slayt geçişi
- C) Şablon
- D) Tasarım
- **18.** PowerPoint'te nesnelere hareketli olarak birden fazla animasyon nereden eklenir?
- A) Slayt gösterisi / Slayt geçişi
- B) Animasyonlar / Animasyon
- C) Slayt gösterisi / Özel Animasyon
- D) Animasyonlar / Gelişmiş Animasyon

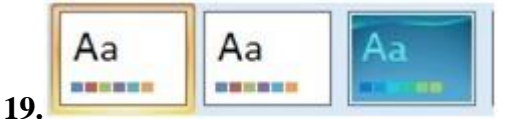

## **PowerPoint'te yukarıdaki düğmeler ne işe yarar?**

- A) Yeni slayt ekler.
- B) Tema seçmeye yarar.
- C) Çalışmayı Word'e aktarır.
- D) Belgeyi kapatır sıradaki belgeyi açar.
- **20.** Sunuları oluşturan her bir sayfaya ne isim verilir?
- a) Tema
- b) Slayt
- c) Animasyon
- d) Metin
- **21.** Slaytların birleşmesinden ne elde edilir?
- a) Tema
- b) Arka Plan
- c) Sunu
- d) Tasarım
- **22.** Powerpoint"te nesneleri canlandırma ne için yapılır?
- A-) Canlandırılmayan nesneler sunumda gözükmez
- B-) Sunumun daha hızlı olması için
- C-) Sunumun daha etkileyici ve anlaşılır olması için
- D-) Canlandırma olmadan sunum olmaz
- **23.** Aşağıdaki seçeneklerden hangisi seçtiğimiz metne gölge ekler?

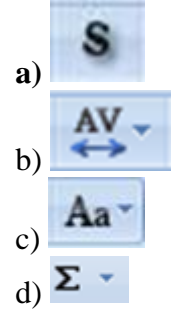

- **24.** Aşağıdakilerden hangisi sunuyla ilgili kavramlardan birisi değildir?
	- a) Belirli bir konu hakkında hazırlanan gösteridir. b) Slâytlardan meydana gelir.
	- c) Sunu dosyalarının uzantısı pptx dir. d) Slâytlar Sunulardan oluşur.
- **25.** Aşağıdakilerden hangisi PowerPoint dosyadır?
- 
- A-) sunularım.doc B-) bilgi.xls C-) okuldizayn.pptx D-) ppt.powerpoint

**26.** Gösterime başlatılan bir sunuyu sonlandırmak için hangi işlem yapılmalıdır?

- a) Esc Tuşuna basılır. b) Ctrl tuşuna basılır.
- c) Enter Tuşuna basılır. d) Gösteri başlığından gösteriyi durdur seçimi yapılır
- **27** .Powerpointte özgü menüler hangi seçenekte birlikte verilmiştir?
- A) Ekle, Animasyon, Slayt Gösterisi B) Tasarım, Animasyon, Slayt Gösterisi

C)Giriş, Tasarım, Animasyon D)Tasarım, Animasyon, Görünüm

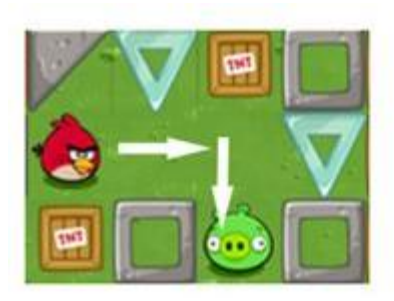

## Kuşun domuza ulaşması için hangi yolu izlemesi gerekir?

- a) İlerle-sağa dön-ilerle-ilerle
- b) Sağa dön-ilerle-ilerle-ilerle
- c) İlerle-ilerle-sağa dön-ilerle
- d) İlerle-ilerle-ilerle-sağa dön